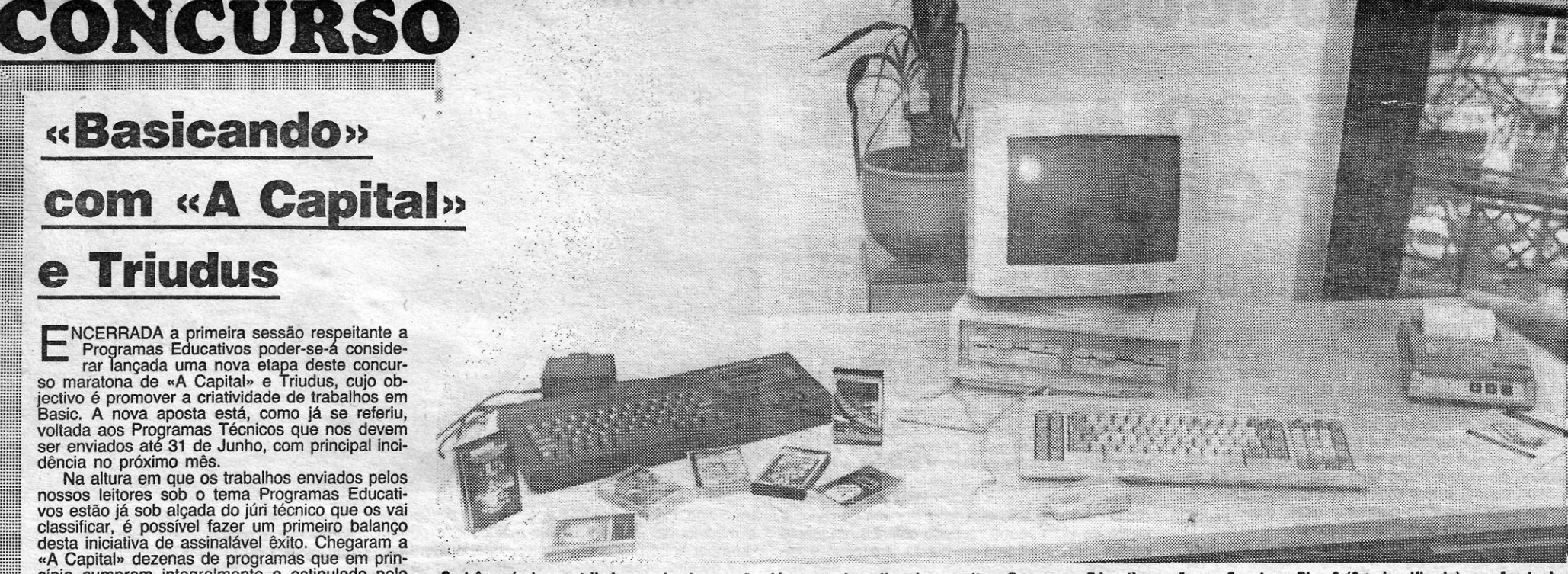

Os três-prémios a atribuir na primeira sessão, já encerrada e dizendo respeito a Programas Educativos, são um Spectrum Plus 2 (2.º classificado), um Amstrad PC 1512 (1.º) e a impressora a 4 cores Ploter Trincom (3.º) PC 1512 (1.<sup>o</sup>) e a impressora a 4 cores Ploter Trincom (3.<sup>o</sup>)

## **« Basicando» com «A Capital» e Triudus**

E NUEHHADA a primeira sessao respeitante a<br>Programas Educativos poder-se-á conside-<br>rar lançada uma nova etapa deste concur-**NCERRADA a primeira sessão respeitante a Programas Educativos poder-se-á conside**so maratona de «A Capital» e Triudus, cujo objectivo é promover a criatividade de trabalhos em Basic. A nova aposta está, como já se referiu,<br>voltada aos Programas Técnicos que nos devem<br>ser enviados até 31 de Junho, com principal incidência no próximo mês.

### **PROGRAMAS TECNICOS NA SEGUNDA SESSÃO** esta inicíativa de «A Capital» e da Triudus e de algum modo desfaz os receios que existiam so-bre a mobilização dos programadores para trabalhos de índole educativa. Nos próximos suplementos daremos mais informações sobre esta primeira fase, mas vamos desde já aos Programas Técnicos.

Na altura em que os trabalhos enviados pelos nossos leitores sob o tema Programas Educati-vos estão já sob alçada do júri técnico que os vai classificar, é possível fazer um primeiro balanço desta iniciativa de assinalável êxito. Chegaram a «A Capital» dezenas de programas que em prin-<br>cípio cumprem integralmente o estipulado pelo regulamento, o que demonstra uma ampla adesão da parte dos entusiastas da informática a

> Um outro tipo de programas técnicos são aqueles que apenas permitem organizar a informação de um modo prático e eficiente, do que são exemplos: programas de listas de telefones e moradas, editores de texto para escrever cartas, etc.

A nossa proposta consiste, assim, no desafio seja altamente técnico, não demonstra utilidade seja altamente tecnico, nao demonstra utilidade para um número muito grande de utilizadores co-<br>muns de computadores em Portugal, pelo que a<br>sua avaliação seria bastante fraca. Mas aos leito-<br>res pertence decidir.

de arranjar ideias para um programa original que para um número muito grande de utilizadores codeterminado problema. E preciso que faça com sua avaliação seria bastante fraca. Mas aos leito-que o computador seja como uma ferramenta. res pertence decidir.

*<sup>I</sup>***A CAPITAL** SÁBADO, 2 DE MAIO DE 1987 **<sup>57</sup>**

#### **o que se pretende**

o novo desafio do Concurso Basicando, organizado por «A Capital» com o apoio da Triudus, é fazer Programas Técnicos, isto é, que sirvam para resolver um qualquer determinado problema.

Chamamos, por outro lado, a atenção dos lei-<br>tores para o facto de a classificação dos progra- informações os leitores concorrentes se devem<br>mas estar bastande dependente da utilidade que dirigir por carta para «A Capital» das pessoas. Assim, um programa que, por respostas serão publicadas nesta página do exemplo, determine a quantidade de combustível «Guia TV» de todas as sextas-feiras em «A ca-

Por exemplo, um programa técnico no campo da matemática, seria aquele que utilizando a fór-mula resotvente, calcularia os zeros de uma equação drática.

1 O concurso BASICANDO é uma iniciativa do jornal «A Capital» com<br>8 o apoio da «Triudus», visando a divulgação da programação em o apoio da «Triudus», visando a divulgação da programação em rnicrocornputadores em Portuqal.

Um outro exemplo de programa técnico estri-tamente no campo da informática sena aquele que permitisse visualizar e/ou alterar os valores da memória e de eventuais disquetes ou discos fixos de uma maneira prática.

 $\bullet$ 

4 A participação no concurso não é condicionada pela idade, sexo ou profissão dos concorrentes.

5 A participação no concurso fica restringida a programas na linguagem de programação Basic e linguagem máquina executáveis num dos seguintes computadores (ou compatíveis):

- 
- a) AMSTRAD PC *b)* AMSTRAD PCW *c)* ATARY 800
- 
- SINCLAIR QL **SPECTRUM**

- Serão eliminados nesta fase os concorrentes que tiverem uma Pontuação Geral inferior a 6 (seis) pontos.

a) Nível de dificuldade técnica do programa (peso de 60%); *b)* Capacidade de utilização dos recursos disponívels (peso de 40%).

gasto por um foguete da Terra à lua, embora pital»,

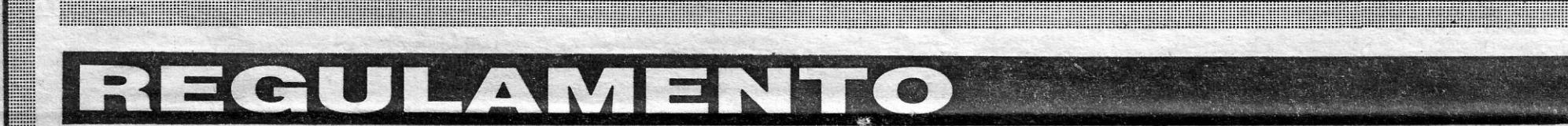

### **DEFINIÇÃO DO CONCURSO**

**15**  Ao terceiro classificado de cada sessão será atribuído uma PELO<br>TER TRINCO — Impressora a 4 cores.

- 2 O concurso é composto por três sessões consecutivas com a dura-ção de dois meses cada. A primeira sessão terá início em 1 de Abril
- de 1987.
- 3 Para cada sessão será divulgado no jornal «A Capital» um tema sobre o qual deverão incidir os programas participantes.
- 

### **PARTICIPAÇÃO**

ÚNICO - A organização do concurso BASICANDO, de «A Capital»/ /Triudus, não se responsabiliza por eventuais danos causados nos su-portes magnéticos, rnesmo que estes impliquem a não avaliação do programa concorrente, implicando assim a desqualificação do mesmo.

21 A organização do concurso BASICANDO, de «A Capital»/Triudus, reserva-se o direito de alterar o presente regulamento e de decidir irrevogavelmente sobre todas as questões em que este regulamento se mostrar omisso.

6 A inscrição no concurso. é feita a título individual através do envio de um cupão de inscrição publicado no jornal «A Capital», devidamente preenchido e acompanhado de:

a) Uma cópia do programa concorrente, pronta a ser executada num dos computadores enunciados no ARTIGO 5.°. Esta cópia deverá ser enviada num suporte magnético de acordo com o ARTIGO 18.° adiante referido e acompanhada das devidas instruções.

*. b)* Uma listagem do programa, mecanografada ou não, com comentários e explicações apropriadas, de modo a possibilitar uma correcta e rápíça compreensão de todo o. programa. UNICO - O não cumprimento do estabelecido nas alíneas a) e *b)*  deste artigo implica a anulação da inscrição.

7 O prazo válido para a recepção das inscrições para cada sessão decorre desde a data de publicação deste regulamento até ao último

dia (inclusive) do primeiro mês da sessão.

### **AVALIAÇÃO**

- A avaliação dos programas concorrentes será feita por um júri desig-<br>nado pelo jornal «A Capital».
- 9 As decisões do júri do concurso BASICANDO serão consideradas definitivas e irrevogáveis.
- 10 Os programas concorrentes a cada sessão serão submetidos a uma Apreciação Geral em que Ihes será atribuída uma Pontuação
- Geral de O (zero) a 30 (trinta) pontos. Nesta apreciação serão considerados os seguintes factores:
	- a) Interesse geral do programa (peso de 30 por cento); *b)* Apresentação (peso de 20%);
- 
- *c)* Originalidade (peso de 20%); d) Operacionalidade (peso de 23,3%);
- Identificação com o tema da sessão (peso de 6,7%).

2.° - Serão apurados para a segunda fase de avaliação os 6 (seis) programas concorrentes com maior Pontuação Geral, desde que não tenham sido eliminados, nos termos do parágrafo anterior, caso em 'que

se aplica o ARTIGO 19.º.<br> **11** Os programas que, nos termos do artigo anterior, tenham sido<br> **11** Os programas que, nos termos do arglianão estão suplinhos a <sup>a</sup> " apurados para esta segunda fase de avaliação, serão sujeitos a<br>uma Apreciação Técnica, em que lhes será atribuída uma Pontuação<br>Técnica de 0 (zero) a 10 (dez) pontos.<br>Nesta apreciação serão considerados os seguintes

ÚNICO - A Pontuação Final será *dada* pela soma da Pontuação Geral e da Pontuação Técnica.

14 Ao segundo classificado de cada sessão será atribuído um SPEC-<br>TRUM PLUS 2.

#### **PRÊMIOS**

**12**  No final de cada sessão será publicado no jornal «A Capital» a identificação e as pontuações dos seis primeiros classificados.

**13**  Ao primeiro classificado de cada sessão será atribuído um AMS-TRAD PC 1512.

**16** Ao concorrente que, de entre as três sessões do concurso, obte-nha a Pontuação Final mais elevada, será atribuído um CHEQUE TRIUDUS PARA COMPRA DE MATERIAL NO VALOR DE 200 MIL ESCUDOS.

### **RESTRIÇé)ES TÉCNICAS**

**17** A participação de programas no concurso BASICANDO fica res-tringida a programas feitos na linguagem de prqgramação Basic, e linguágem máquina de acordo com o especificado no ARTIGO 5.°.

1.° - É permitida a utilização de instruções de manipulação directa da memória (PEEK e POKE).

**18** Os suportes magnéticos para o envio dos programas concorrentes poderão ser «dískettes», cassetes ou «cartrldqe».

### **DIVERSOS**

**19** No caso de o número de concorrentes apurados para a segunda fase ser inferior a 3 (três), só serão atribuídos os prémios respectivos.

20 Os direitos de autoria relativos aos programas enviados a concurso são pertença dos respectivos concorrentes. A organização do

concurso não se compromete no entanto à devolução das cassetes.

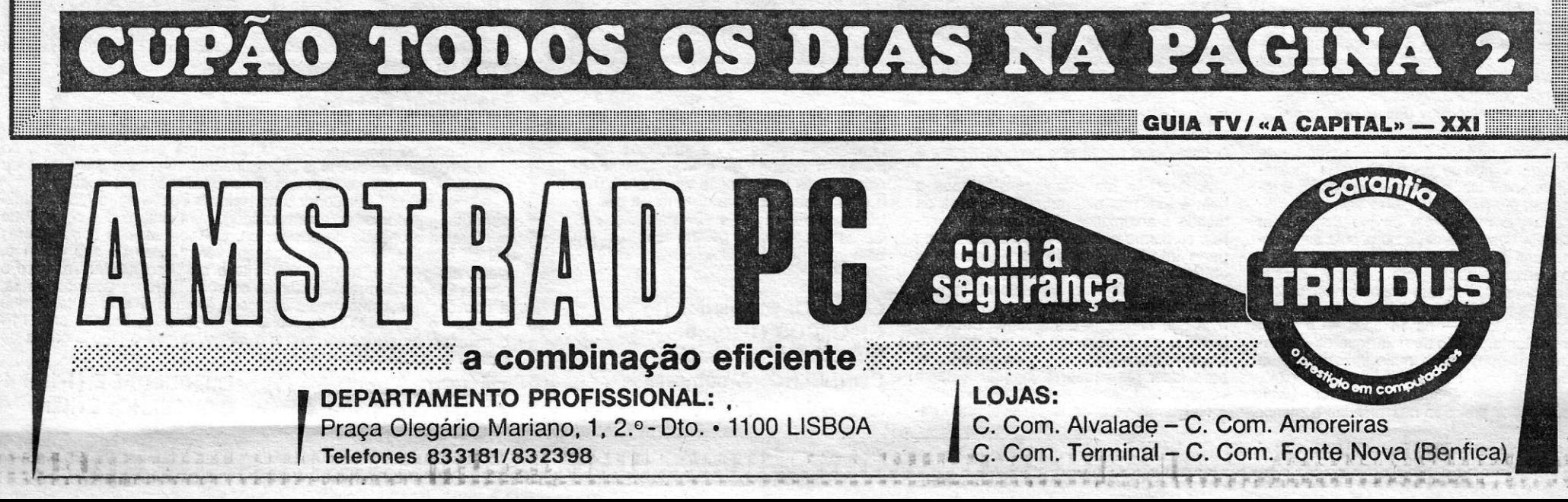

# 58 SÁBADO, 2 DE MAIO DE 1987 A CAPITAL<br>VIDEOJOGOS POR DANIEL LIMA

REGRESSO AO COVIL *#IItI*  **DO DRAGAO** 

### • TiTULO: Escape from Singe's **Castle (Dragon's Lair II)** MÁQUINA: Speclrum

viamente, com diversas limitações. . Nesta continuação das aventuras do cavaleiro *· Dirk,* o *Audaz,* os programadores devem ter aprendido com a experiência, porque o primeironível aumenta gradualmente de dificuldades e passar ao segundo não exige mais habilidade do que na generalidade dos jogos. A partir daí é que as coisas se complicam!

*Dragon's Lair* desencorajava desde o início: · só aquela difícil descida na plataforma, poço , abaixo, enquanto os génios do vento sopravam : contra o herói, era suficiente para afastar os joga dores menos hábeis e fazê-los perder o interesse por um jogo excepcional para um Spectrum. Recorde-se que o programa original era gravado em <sup>i</sup>disco de leitura *faser,* com uma memória de vi- •• deo imensa, e que muitos dos efeitos conseguiram permanecer no pequeno micro, embora, ob-

A história é simples e convém conhecê-Ia para bem acompanhar o jogo. Após a sua primeitra *Singe,* cujos golpes\_ deve evitar, até conseguir eliminá-Ia. No final um cavalo mágico transportá- -lo-á por entre novos obstáculos; mas, antes; *Dirk*  terá de atravessar traiçoeiras salas, plenas de armadilhas e inimigos, e um lago de lama, no fim do qual há uma garrafa de líquido mágico.

O melhor deste jogo, evidentemente, são os gráficos, com excelente animação e colorido, não faltando, sequer, alguns efeitos sonoros bem conseguidos, o escalonamento de dificuldade é também aqui melhor do que no primeio episódio.

ra aventura no castelo do *Óragâo Singe,* o cavaleiro consegue escapar, mas decide voltar aí para ir buscar um tesouro. Consegui-Io, no entanto, é bem difícil, já que *Singe* continua muito bem defendido. .

> Quem desanimou com *Dragon's Lair* bem pode agora tentar melhor sorte com este. Comandos por *joystick* ou Q/A e *O/P* e space.

GÉNERO: Acção/aventura **GRÁFICOS (1-10): 10** DIFICULDADE (1-10): Inicial 7 CONSELHO: A comprar

. No essencial é uma questão de orientação, para o que devemos servir-nos da indicação do rumo, em graus, que é dada na parte superior direita do «écran». Explorando do ar, podemos depois «aterrar» e seguir em frente, procurando o destroço. para o que temos a ajuda de um sinal direecional *(beacon),* quando estamos já suficientemente próximos. A paciência, repetimos, é essencial, e só uma ou outra «cena de acção» poderá animar os mais impacientes. Com efeito, de vez em quàndo surge um dos coloridos seres do planera, mas aliminá-lo é facílimo para qualquer<br>um.

No primeiro nível, *Dirk* tem que conduzir uma pequena embarcação por uma série de ráptdos, descendo-os por entre rochedos, mas com uma ajuda preciosa: é que os locais propfcíos à tra-vessia são brevemente indicados, bastanto, então, deslocar para aí o barco, por meio das teclas de movimento lateral. Após os rápidos, o curso de água torna-se mais perigoso, pois aparece uma série de redemoinhos, e evitá-Ios é já mais difícil. No terceiro nível, a aeção faz lembrar uma das cenas iniciais dos *Salteadores da* Arca *Perdida:* o cavaleiro tem que fugir por um corredor à frente de um enorme rochedo esférico, enquanto outras rochas surgem de outras direcções e im-<br>previstos buracos ameaçam engoli-lo, se não sal-<br>tar sobre eles. Segue-se a sala do trono de *Sin*ge, defendida por relâmpagos e por uma mão mágica, que *Dirk* deverá eliminar com a sua espada, sentando-se depois no trono, para passar ao nível seguime, as masmorras. Aqui, *Dirk* tem dois azáres; perde a espada, que se enterra no pote cheio de ouro (deverá recuperá-Ia), e encon-

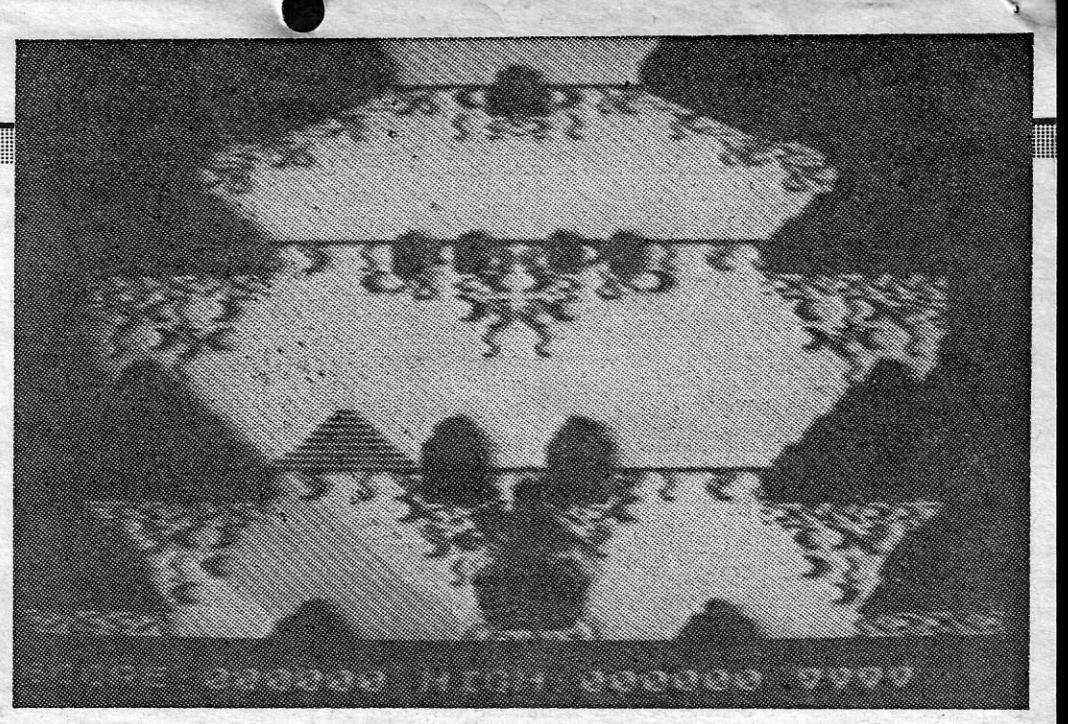

Golf, da *Konami*, como um dos melhores<br>que já tínhamos visto, mas *Leader Board*, da *US Gold,* ultrapassa-o em muitos aspectos, oferecendo maior opção de *clubs*  e, ainda, 4 campos de até 18 buracos.

### **EXCELENTES GRÁFICOS PARA EXPLORAR COM PACIÊNCIA**

### TíTULO: Explorer : MÁQUINA: Speclrum

tra trás e para os lados, não em «saltos» de 90 . graus, mas segundo os azimutes indicados ao

alto.<br>Os gráficos são excelentes, de facto, embora seja muito difícil distinguir uma «paisagem» da outra, tornando igualmente difícil a orientação. O desafio, no entanto, vale a pena.

GÉNERO: Estratégia GRÁfiCOS (1-10): 10 DIFICULDADE (1-10): 9 CONSELHO: A comprar

O jogo começa com a aproximação ao planeta, numa boa sequência de gráficos, e em qualquer altura poderemos voltar ao ar e ver o

A direcção em que impulsionamos a bola é indicada pelo cursor e a força da tacada é automática nas distâncias maiores, conforme se observa pelas barras na parte inferior esquerda do «écran». No entanto, nas distâncias curtas, é preciso accionar primeiro a potência e, depois, premir de novo «disparar», quando acha-<br>mos que aquela já é suficiente. Em cada<br>jogada, se a bola foi cair no *green*, o novo •• écran» aparece gradualmente e, para fazer reaparecer o jogador tecla-se «Space».

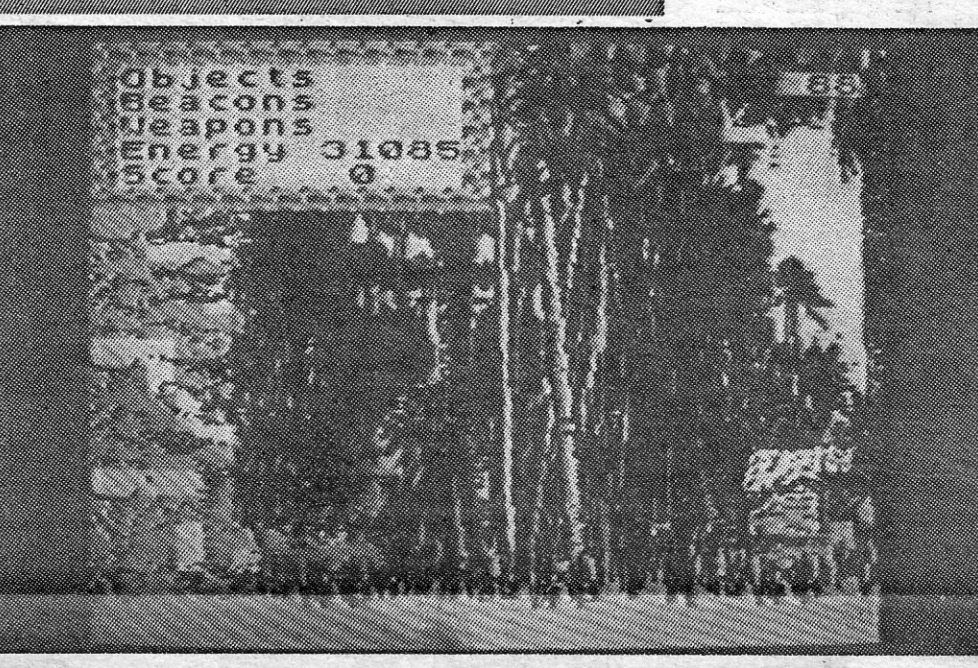

GÉNERO: Simulador (?)<br>GRÁFICOS (1-10): 8 DIFICULDADE: Variável CONSELHO: A comprar

Uma observação importante para começar: *Explorer* apresenta os gráficos mais bonitos, se . bem que um pouco repetitivos, que já vimos no Spectrum, e só por isso merece uma boa olhade-Ia, mas jogá-Io é já outro problema e só alguém com bastante persistência e «imune» às urgên cias de acumular pontos ou resultados tirará dele algum proveito. Mais precisamente, talvez só QS . ,apreciadores de jogos de estratégia consigam' «entender-se» bem com *Explorer,* programa de virtudes e defeitos vários.

A história é simples, embora com alguma in-<br>
consistência. Desempenhamos o papel de um pi-<br>
toto que, ao sobrevoar um planeta, se despe-<br>
anbém as teclando «U» — neste modo actuam<br>
loto que, ao sobrevoar um planeta, se de A história é simples, embora com alguma in-<br>consistência. Desempenhamos o papel de um piloto que, ao sobrevoar um planeta, se nhou, sobrevivendo embora à experiência. Ele<br>tem, no entanto, a possibilidade de reconstruir a sua nave, se conseguir localizar os seus diversos faz-se exactamente no centro do mapa e é preci-<br>sua nave, se conseguir localizar os seus diversos faz-se exactamente no centro do mapa e é preci-<br>bocados, que se espalharam bocados, que se espalharam pela superfície. Para isso, tanto poderá caminhar pela selva do premindo «Space», aparece uma janela com um planeta, na sua busca, como levantar voo até «menu» de opções na parte superior esquerda uma altitude de mil pés (300 metros), talv planeta, na sua busca, como levantar voo até •• menu» de opções na parte superior esquerda uma altitude de mil pés (300 metros), talvez com ... do «ecran» e as diversas acções a empreender a ajuda de qualquer impulsor, para melhor se activam-se teclando as iniciais das indicações ai orientar, e nestas duas circunstâncias mudam contidas. Por exemplo, «W», de «Weapons», também os gráficos, sendo de facto excelentes mostra as armas de que dispomos, e teclado de-<br>também os gráficos, sendo de facto excelentes pois «F», de «Fire», dispara-se. No geral, toda-<br>os últimos e vulgares os que apres os últimos e vulgares os que apresentam o mapa do planeta visto do alto. viene aproximam o mayor via, trata-se de nos movermos para a frente, pa-

> **TITULO: BM**<br> **MÁQUINA:**<br>
> Chamar sim<br>
> ro, quando há<br>
> mercado, pelo q<br>
> comprar, para r<br>
> Trata-se de<br>
> por outro jogado<br>
> cai da bicicleta,<br>
> claro, ele perde<br>
> recessário, obv<br>
> a não ser que<br>
> «cospe» o pass<br>
> comandos, os g<br>
> com Trata-se de fazer correr uma bicicleta contra outra (comandada por outro jogador ou pelo computador), num circuito que ocupa todo o •• écran-, recheado de obstáculos. Çluando um dos competidores cai da bicicleta, temos uma imagem «dramática» do seu «voo» e, claro, ele perde ai tempo, enquanto o outro se afasta. Também é necessário, obviamente, evitar as colísões entre as duas bicicletas, a não ser que vamos .maís depressa, porque é a mais lenta que «cospe» o passageiro. As teclas são definíveis, apenas com tres comandos, os gráficos fracos e o interesse que o jogo é capaz de manter é quase nulo.

DIFICULDADE (1-10): 4 **CONSELHO: Evitar** 

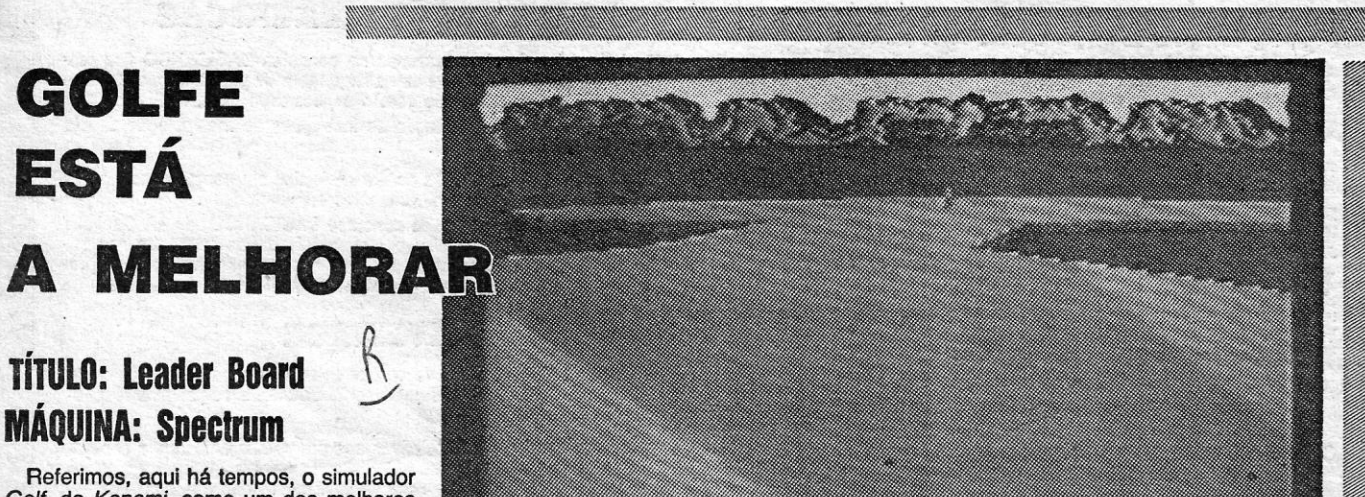

É evidente que um simulador desta natureza só pode ser bem explorado por quem conheça este desporto, mas mesmo um jogador inexperiente pode tirar proveito de *Leader Board,* embora, obviamente, com pontuações inferiores; sobretudo se escolhermos o nível mais avançado, «profissional».

A área de jogo é dominada pelo verde e azul, vendo-se ao fundo umas montanhas coloridas, e em primeiro plano o jogador, em azul. Quando se acciona a «tacada», o movimento do jogador é bem simulado em animação e a bola sai «disparada» na direcção para que apontamos o cursor, embora com desvios laterais, conforme o *club* que escolhemos, e com impulsos diferentes. Neste aspecto, a es-<br>colha do *club* — há 14 tipos — é muito<br>importante, sendo de notar que os de madeira *(wood)* serão mais indicados para bater a bola com mais força (no início, por exemplo), enquanto os «ferros» (iron) dão maior precisão nas tacadas a menor

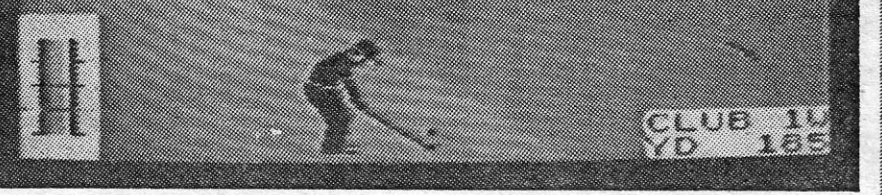

*der Board* só possa ser 'jogado com *joystick,* mas na que possuímos são usadas também as teclas «5» e «8», para movimentar o cursor, «6» e «7», para seleccionar *clubs* (a indicação surge em baixo, à direita, bem como a distância a que se encontra o buraco), e «0» para disparar. . Os apreciadores do género têm aqui um' .bom jogo.

distância do' buraco. Todavia, quando es-tamos já bastante perto do buraco, será aconselhável escolher o *pitching wedge* e o *putter.* 

Nalgumas versões, é possível que *tee-*

XXII - GUIA TV / «A CAPITAL»

por apreciadores

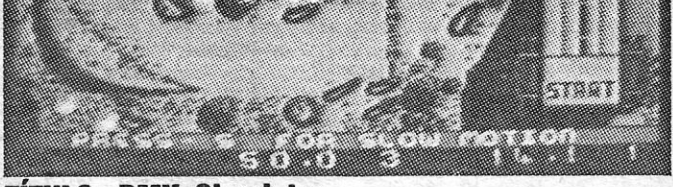

### **TITULO: BMX Simulator MAQUINA: Spectrum**

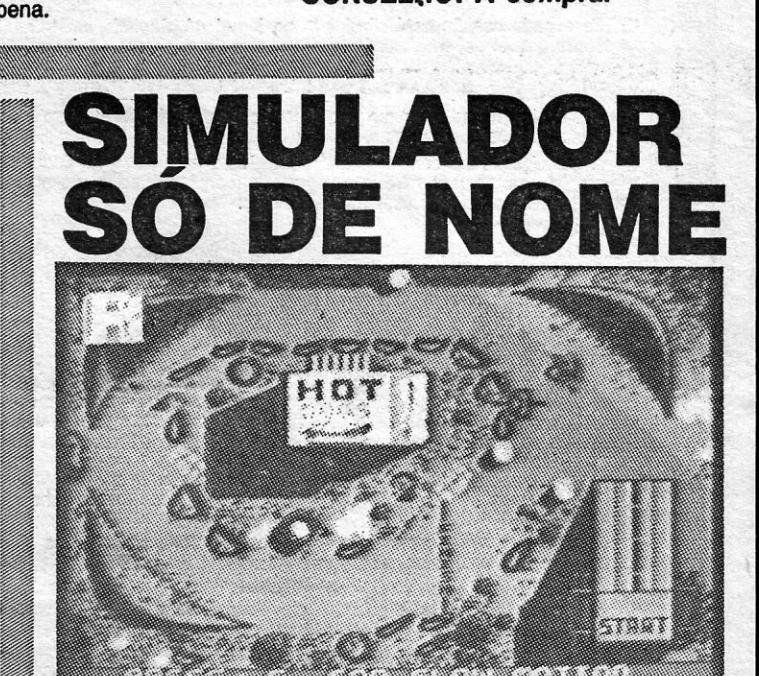

Chamar simulador a um' jogo como este é, de facto, um exagero, quando há tantos programas do género e muito melhores, no mercado, pelo que desde já aconselhamos a ver bem *BMX* antes de comprar, para não se sentirem defraudados, se não gostarem.

GÉNERO: Simulador (?) GRAFICOS (1-10): 4-

### **A CAPITAL SÁBADO, 2 DE MAIO DE 1987 59**

### **«VULCAN»**  , A' **GUERRA DA TUNISIA**

### **TíTULO: Vulcan MÁQUINA: Speclrum**

Em pouco tempo apareceram no marcado diversos jogos de guerra e estratégia (e já fizemos referência a alguns), mas o melhor; até agora, é da autoria do consagrado R. T. Smith, que nos deu-já *Arnhem* e *Desert Rats.* Com *Vulcan,* aque- \_ le autor regressa a cenários da II Guerra Mundial, mantendo o mesmo esquema dos jogos anteriores e, talvez, uma maior complexidade, obrigando a longas horas de «luta» com o computador se queremos alcançar alguma possibilidade de sucesso.

À semelhança de *Arnhsm* e *Desert Rats,* também este jogo de guerra está dividido em vários cenários de complexidade crescente, desde o mais simples até ao que simula toda a campanha, num total de 183 «voltas», que podem levar até 16 horas a jogar, se conduzirmos a nossa estratégia da melhor maneira.

 $\bullet$ 

*Vulcan* tem como cenário a guerra no Norte de África, mais precisamente a Campanha da Tunísia, e aconselhamos os leitores interessados e não familiarizados com aquele conflito - a procurarem biografia adequada, para se situarem bem no terreno. Em resumo, tratou-se, nesta campanha, de reconquistar os territórios do Norte de Africa, anteriormente franceses, que a Alemanha ocupara, especialmente a Tunísia, sendo objectivos principais o controlo de Túnis e Bizerta. *Vulcan* foi apenas uma campanha, integrada numa guerra mais vasta (de que *Desert Rats* faz parte), e durou de Novembro de 1942 a Maio de 1943, com a vitória dos Aliados.

Nesta campanha participaram forças aliadas de cinco 'nações e convém identificá-Ias pelas cores — experimentando deslocações e observan-<br>do o «écran», à falta de instruções —, além de do o «écran», à falta de instruções avaliar bam as capacidades de cada um dos dez

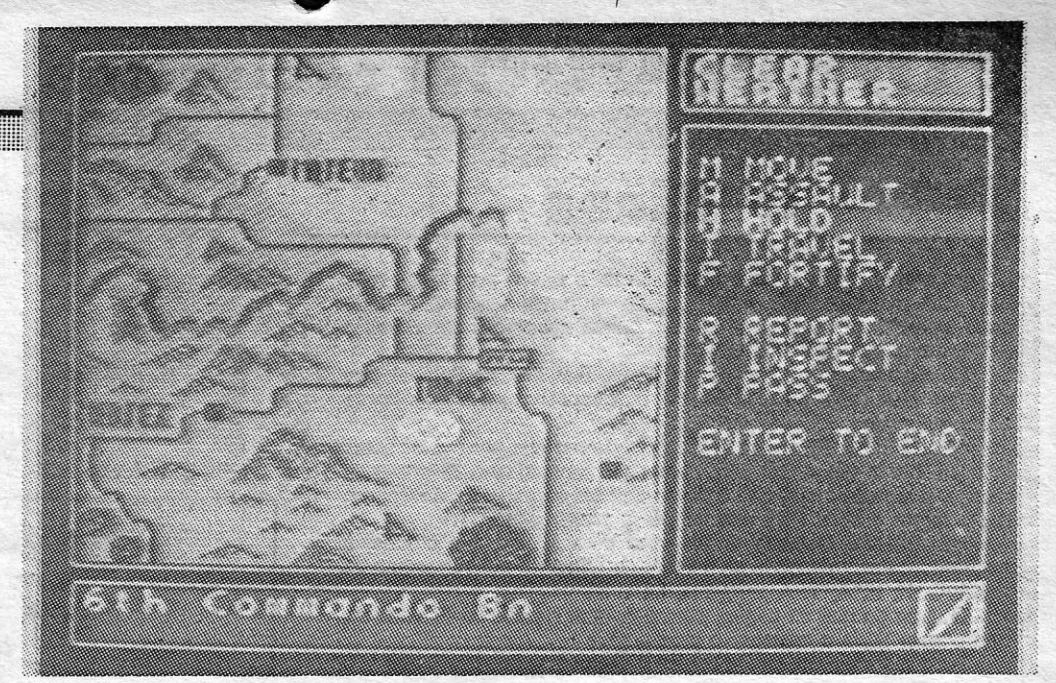

### **TiTULO: Winler Wonderland MÁQUINA: Spectrum**

O jogo desenrola-se numa área principal do «écran» e do lado direito temos acesso a informações sobre as unidades e as diversas opções disponíveis, enquanto a janela na parte inferior do «écran» fornece outros dados sobre as unidades, particularmente a sua identificação. Tal como nos jogos anteriores de Smith, as ordens , são dadas pot meio do «menu» de opções e as unidades são representadas por blocos, que deslocamos no terreno, mas com a particularidade de ficarmos em regra «cegos» para unidades ale-- simulando condições reais de falta de informação no terreno ou a «invisibilidade» dessas forças -, só as identificando claramente quando entramos em· contacto. Neste caso, o combate ocorre automaticamente. A desvantagem atrás referida pode ser suprida por meio de reconhecimentos aéreos, mas, para isso, é necessário que as condições meteorológicas sejam propícias, o mesmo sucedendo com os ataques com aquela arma. Em qualquer dos casos, a distância a uma pista controlada pelos Aliados tem bastante im-

. Em *Winter Wonderland* pode ver-se bem a possibilidade de criação de gráficos que o GAC comporta - e desculpem voltar a *Talismá,* mas os deste eram melhores -- e a flexibilidade da-<br>quele utilitário, mas quem não estiver atento a algumas das suas «armadilhas» poderá ficar desnecessariamente «encravado». Por exemplo, num dos locais de acção, aonde chegamos indo de «sul», não há maneira de sair, até descobrirmos que o programa não aceita qualquer direcção, a não ser a forma abreviada de «Up» (para cima)

## **NOVA VERSÃO**

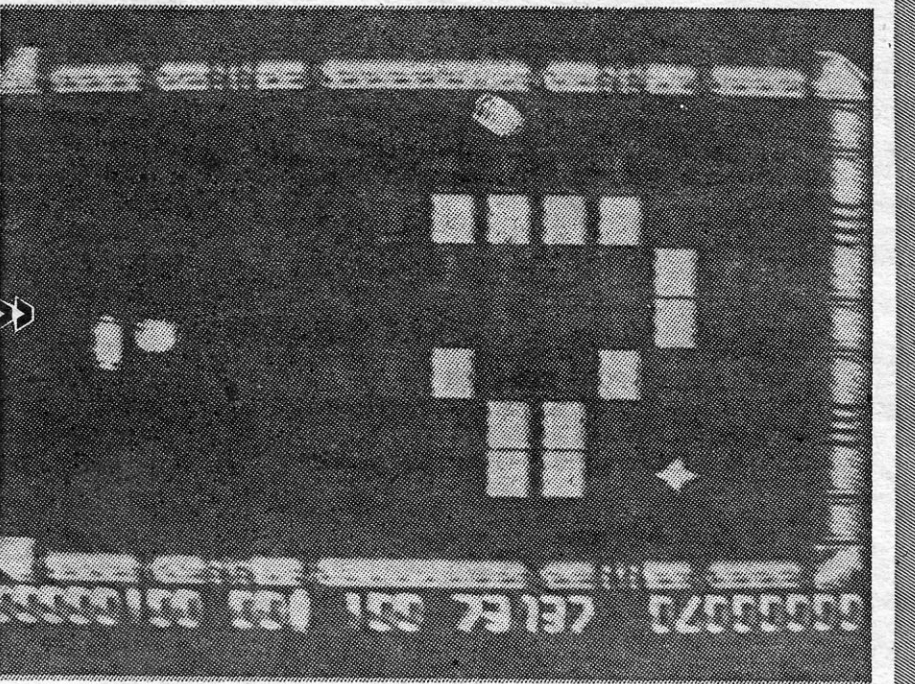

A «parede» está agora num dos lados do «écran» com formato diferente de outros jogos, e o menu inicial permite escolher se queremos a raqueta à esquerda ou à direita, bem como o seu modo de deslocação. Da mesma forma, podemos controlar a velocidade da bola «1» a «6», sendo a primeira bastante fácil, com a bola a deslocar-se como que em «câmara. lenta». As velocidade mais avançadas, to-

<u> Andrewski provincija i predstavanja i predstavanja i predstavanja i predstavanja i predstavanja i predstavan</u>

tipos diferentes de unidades, das divisões aos batalhões. Por outro lado, há dois factores que desempenham um papel fundamental nesta simulação: as características do terreno e o reabastecimento. No primeiro caso, o terreno montanhoso, por exemplo, pode esconder unidades inimigas e dificulta o nosso próprio avanço, mas também se descobrirá que andar só pelas estradas ' pode ser fatal; por. outro lado, é preciso manter abertas as linhas de reabastecimento, já que as nossas forças vão gastando o seu material e alimentação, e é preciso pedir suprimentos ao quartel-general antes que qualquer unidade atinja um estado crítico.

*liulcan* é extraordinariamente complexo em estratégia, mas fácil de jogar por quem está fami-

liarizado com este género de Simulações; em especial com as duas atrás citadas, do mesmo autor. Instruções para o jogo são praticamente indispensáveis, só podendo ser supridas por quem tenha bom conhecimento da mecânica de *Desert Rats,* por exemplo, e de todo o cenárió em que a campanha se desenvolveu. Como jogo de guerra, de facto, *Vulgan* está destinado a agrado geral.

**GÉNERO: Aventura de texto e gráficos GRÁFICOS (1-10): 6** 

**GÉNERO: Jogo de guerra GRÁFICOS (1-10): 7 DIFICULDADE: Variável CONSELHO: A comprar por apreciadores** 

As diversas editoras de jogos continuam a lançar, de vez em quando, simuladores de corridas de automóveis, numa guerra inútil contra os velhos clássicos, de que s6 *Scalextric* saía um pouco ganhador, graças à facilidade de desenharmos pistas e ao sentido de humor que retratava no final de cada corrida.

### **AVENTURA**  EM,' **CIVILIZAÇÃO PARALELA**

O primeiro espanto é a quantidade de carros que entram nesta corrida: são às centenas e a volta de classificação é, no mínimo,<br>frustrante! Já imaginaram o que é chegar à linha da meta em 600.º<br>lugar, por exemplo? Se isto era forma de aumentar a dificuldade, bem podiam arranjar outra...

O *Graphic Aventure Creator* e um bom utilitário para a criação de aventuras de texto e gráficos, embora com algumas limitações, a que já nestas colunas fizemos referência (como na crítica ao interessantíssimo programa português *Ta-Jismá),* e uma vez mais a afirmação se comprova com este *Winter: Wonderland,* que «ameaça» dar cabo de muitas paciências. Claro que o *GA.C* não permite, ao menos por enquanto, jogos tão elaborados como *Lords of Midnight,* por exemplo, mas talvez isso seja vantajoso, ao menos para quem se inicia no género ou para quem não dispõe de tempo suficiente para se lançar em aventuras de tais dimensões. .

A. história desta aventura tem a sua piada e-·

### **DOS «TIJOLOS**

### **TiTULO: Krak Oul MÁQUINA: Speclrum**

Recentemente, apareceu nas *arcades* e na versão de Spectrum o jogo Arkanoid, um programa que retomava uma ídeía já antiga, em que uma bola derrubava, tijolo a tijolo, um muro construído num dos lados do «écran», A ideia, pelos vistos, correu a outras editoras, como a *Gremlin*  que lançou agora *Krak Out.* 

poderia dar um bom desenvolvimento se, a partir de certa altura, os autores não tivessem introduzido elementos irrelevantes ou inconsistentes, mas isso não invalida, sublinhe-se, o interese geral que pode despertar. Colocamo-nos, aqui, na pele de um arqueólogo que, um dia, recebe uma mensagem de um colega soviético, a trabalhar no Tibete, anunciando-lhe que descobrira uma civilização até então desconhecida do resto da Huma nidade, mas tendo evoluido de um modo parale-10. O personagem que controlamos mete-se no seu avião e voa para o Tibete, mas o aparelho<br>despenha-se nos Himalais, pouco antes de chegar ao seu destino:

A partir daqui, atenção aos pormenores, porque se trata de descobrir o caminho correcto para chegar à civilização desconhecida. A primeira coisa a fazer é vestir o casaco de peles que está no avião e pegar nas raquetas de andar na neve, caso contrário o personagem morrerá de frio e não poderá deslocar-se. A exploração do terreno à volta pode revelar-se, desde logo, perigosa, mas, com alguma persistência, encontraremos uma arma suficientemente dissuasora para afastar um urso demasiado curioso, além de nos servir em passos mais avançados da aventura.

O vocabulário, como dissemos, tem algumas limitações, que se ultrapassam pela prática, e os gráficos, nada sendo de especial, dão boa atmosfera.à aventura. Quem gosta do gênero tem muitas horas a perder.

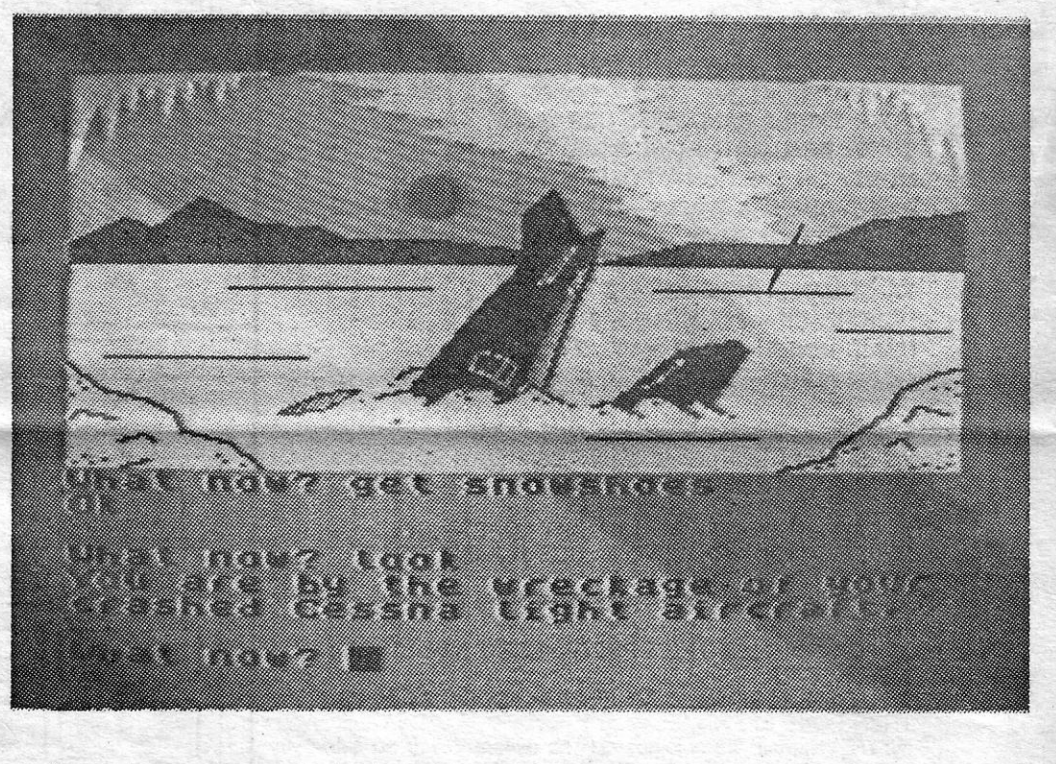

davia, são bastante difíceis, já que a bola se desloca com muita rapidez.

Os gráficos são bem coloridos, a animação é excelente e para quem goste de jogos que exigem apenas perícia, bom golpe de vista e melhores reflexos, é de acrescentà-ío à colecção.

<u> 1999 - Andrea Station In</u>

WWWW

**DIFICULDADE (1-10): 8 CONSELHO: A comprar por apreciadores** 

**GÉNERO: Acção GRÁFICOS (1-10): 8 DIFICULpADE: Variável CONSELHO: A comprar** 

**MAIS UMA CORRIDA MAIS UMA VOLTINHA TiTULO: Road Race MÁQUINA: Speclrum** 

A Ocean entrou também nesta corrida, com um *Road Race* que desperta boas expectativas, ao vermos o colorido *screen* de título, mas, depois, cedo se instala' algum desapontamento. Os gráficos, valha a verdade, não são maus e a habitual qualidade da Ocean, embora sofra aqui algum desgaste, não fica totalmente comprometida, mas seria necessário bastante mais para transformar este programa num bom simulador.

Quanto ao desenvolvimento do jogo, nada a dizer de especial. As teclas são definíveis, para mudar de velocidade - estes carros têm mudanças automáticas, *Hi* e *Low* - tecla-se duas vezes em «acelerar» as ultrapassagens até nem são difíceis, nem as curvas, o pior é alcançar boa classiticaçâo. É um problema de perícia, dirão, e é verdade, mas desistimos ao fim de duas tentativas e fomos ver de novo *pole position,* para confirmar que não nos enganávamos no nosso juízo.

> **GÉNERO: Simulador GRÁFICOS (1-10) :** 7 **DIFICULDADE (1-10) :** 7 **CONSELHO: Ver antes de comprar**

**GUIA TV** *I* **ccÁ CAPitAL» ~ XXIII** l:;:::~j. H"

# **<sup>60</sup>**SABADO, 2 DE MAIO DE 1987 **I CAPITAl** • **VIDEOJOGOS Por DANIEL LIMA**

### **Pokes & Dicas**

As cartas continhuam a acumular-se, o que é bom sinal, mas hoje vamos tentar diminuir bastante a altura da «pilha», tratando cada uma de uma vez s6 e não em partes separadas por *pokes* e *dicas,* como muitas vezes fazemos.

SIR FRED - Esta *dica* foi descoberta por ele: para obter setas infinitas, basta pôr o SELECT para usar flechas; depois, prime ao mesmo tempo as teclas SELECT e USE; em seguida, para disparar,

basta largar a tecla USE e continuar a premir SELECT.<br>HERBERT'S DUMMY RUN — Vai para a sala das cordas, à esquerda da sala de onde se começa, e prime ao mesmo tempo as teclas C, H, E, A, T. A partir daí, há vidas infinitas.

Começamos pelo *Vitor Manuel Araújo Brinches,* de Setúbal, que mandou duas *dicas* (uma já demos, mas repete-se) e alguns *pokes*  e carregadores:

Quanto ao que se segue, para funcionar o *poke* do *Flintstones*, basta fazer RUN e carregar o programa.

do RANDOMIZE USR ou do PRINT USR, fazer RUN e premir PLAY. ESTONES (WARDA DABBA DOO)

Para o *Petagram,* basta copiar o programa, fazer MERGE " "; RUN e carregar o programa. '0 primeiro *poke* para o *Pentagram* dá vidas infinitas, e o segundo dá para supersalto.

Para funcionar o *poke* do *Swevo's World,* basta deixar entrar a primeira parte, desligar o computador, copiar o programa, fazer RUN e continuar a carregar o programa.

Para o *Knight Lore,* basta copiar o programa, fazer RUN, responder às perguntas e, quando carregar na tecla ESC, prime PLAY. Para os outros *pokes,* basta fazer MERGE " ", colocá-los antes

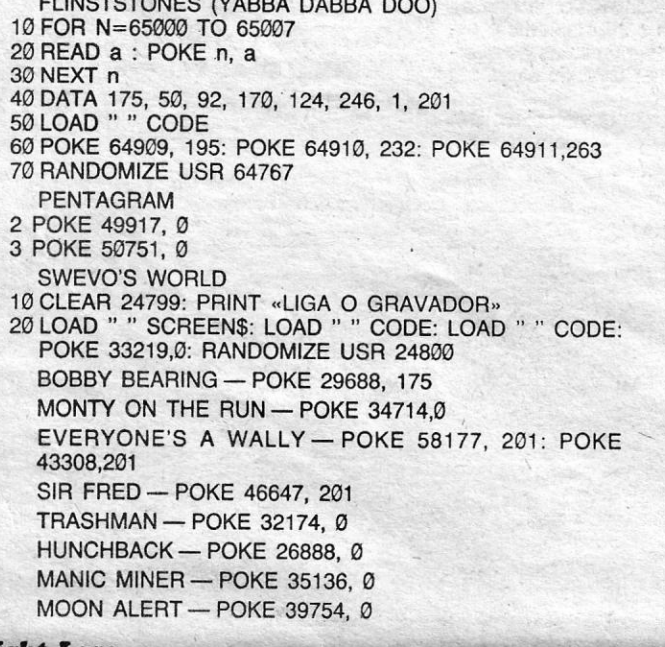

#### **Knight Lore**

400 POKE 23803, 49: RANDOMIZE USR 23803 500 DATA 62, 255, 50, 221, 123, 195, 224, 87

10 CLEAR 25499: LOAD " " CODE: POKE 64516, 20: POKE 64519, 21: POKE 64531, 201: RANDOMIZE USR 64512 20 LOAD " " CODE: RANDOMIZE USR 32768: LOAD" !'

Alguns de vocês têm pedido ajudas para jogos do sistema MSX. Eu tenho POKES para um jogo MSX, mas para este ainda ninguém pediu ajuda. Mesmo assim, aqui vai ela:

- 10 CARREGADOR PARA O KNIGHT LORE «MSX» -
- 20 SCREEN0: WIDTH40: KEYOFF: CLEAR 200, & H8FFF
- 40 READ A\$: A=VAL («&H»+A\$): FG=FG+A: POKE I,A
- 50 NEXT
- 60 IF FG < > 3877 THEN PRINT «ERRO NOS DATA»: KEYON; END
- 70 INPUT «Vidas infinitas»; A\$: IF A\$ = «s» OR A\$ = «S» THEN POKE &HF021, 0
- 80 INPUT «Número de objectos que se devem deixar no caldeirão mágico (máximo 14)» A\$: A=VAL (A\$): POKE &HF022, A
- 90 INPUT «Tempo infinito»; A\$: IF A\$=«s» OR A\$=«S» THEN POKE &HF023, 0: POKE &HF024, 0: POKE &HF025, 0
- 100 CLS: LOCATE 14, 8: PRINT «POE A CASSETE»
- 110 LOCATE 14, 10: PRINT «PRIME "PLAY"»
- 120 LOCATE 14,12: "PRIME "ESC""
- 1301F INKEY\$=CHR\$ (&HIB) THEN BEEP ELSE 130
- 140 BLOAD «CAS:»
- 150 POKE &HE05B, &HF0
- 160 DEFUSR=&HE000 170 X=USR (0)
- 180 DATA 3A, 21, F0, 32, D0, 64, 3A, 22, F0, 32, 26, 56, 3A,
	- 23, F0, 32, EA, 57, 3A, 24, F0, 32, EB, 57, 3A, 25, F0, 32, EC, 57, C3, 00, 40, 35, 0E, C6, 01, 27
- MAPA SO  $J$  $60$  $P_{0}R$ :  $326$  $TTE1f1D2$ PORTA DE ENTRADA  $O + \triangle$ RVORES  $FQANINHO$ NO FORTE - BARRACOES DE AZROPORTO ★  $L\overline{U}$  - CASAS 8- PRISIONEIRO A CORVENTADO = +VEDAÇÕES  $M - H = H = N64RS$ CANINHO QUE<br>DEVE SER FERCORRIAD **ED → HELICOPTERO** ## + CELA C/ PRISIONEIROS  $B + Pa$  eti $DA$ - LAMINHO QUE SE I - TORRES DE VIGIA **8 + OUTRO PRISIONEIRO** PERCORRE DE HELICOPIER  $\epsilon$  $\mathcal{E}$  $\mathcal{C}$  $\bigcirc$ *00*  囟 **X** ၯ *D*   $\mathcal{O}$  $\zeta$  $\mathcal{E}$  $\overline{\mathcal{O}}$  $\ddot{C}$  $\hat{v}$  $\mathcal{E}$  $\zeta$  $\ddot{\omega}$  $\circ$  $\mathcal{O}$ C 49  $\mathcal{C}$ رمي  $\omega$  $153$ ق Ee  $\mathcal{O}$  $\mathcal{O}$  $\bigcirc$  $\mathcal{O}$  $\mathcal{C}$  $\mathcal{E}$  $\mathcal{E}$  $\epsilon$ 3  $\mathcal{E}$ 3  $\mathfrak{D}$  $\zeta$  $\mathcal{C}$  $\hat{\omega}$  $3$  $\Omega$  $\cal C$ Ç) ္သာ 17/1 WA  $\mathcal{D}$  $| \bullet |$ ∕⊚∖ 观 O  $\Omega$  $\Omega$  $\chi$ VD  $\circledcirc$  $\mathcal{C}$ VID W  $\mathcal{E}$ EЗ 四  $\overline{v}$ *₩*  $\varpi$  $(3)$ **VD** FALL  $\zeta$  $\Omega$  $\Omega$ m **ID**  $\bullet$  $\sqrt{2}$  $O Q Q Q Q Q Q$ o *I',* l) <sup>Q</sup> o O *<O*  o  $\bigcirc$  $3<sub>3</sub>$ *O*   $\omega$   $\omega$   $\omega$   $\omega$   $\omega$   $\omega$  $\ddot{\circ}$ *D{]*   $n \left(5\right)$ *., c*   $\mathcal{O}$  $\overline{\mathbf{r}}$  $\omega$ **BARNOT**  $\mathcal{O}$ FIFLHA  $\hat{O}$  $\omega$ <sup>O</sup>o <sup>o</sup> FACA-3 GRANADA B  $\mathcal{C}$ METRALHADODA

FIST 11 5 MERGE " " , 10 FOR F = 65368 TO 65388 20 RED a: POKE F, a: NEXT F 30 RANDOMIZE USR 65368 40 DATA 62,255,221,33,0,64, 17, 175, 189, 55, 205, 86, 5, 62,0,50, 181, 105, 145, 14,241 ARMY MOVES - PÓKE 53324, 255 ORBIX- POKE 28775,255 (255 VIDAS): POKE 32127, 0: POKE 32188, Ø (VIDAS INFINITAS) CONTACT SAM CRUISE - POKE 28796, 255: POKE 26078,0 SIGMA SEVEN - POKE 34202, 19: POKE 58524, 19: *Dicas* **com esquema**  POKE 58852,19 ou então este carregador: 10 FOR F=l TO 3: RANDOMIZE USR 1366: NEXT F 20 FOR F=65368 TO 65400 30 READ a: POKE F, a: NEXT F 40 RANDOMIZE USR 65368 50 DATA 49, 255, 255, 62, 255, 221, 33, 0, 64, 17, 86, 191, 55, 205, 86, 5, 49, 0, 95, 19, 50, 154, 133, 50, 156, 2 228, 229, 195, 199, 233 AIR WOLF - Escrever o seguinte programa:

**POKES & DICAS**  JORNAL «A CAPITAL» TRAVESSA POÇO DA CIDADE, 26 1124 LISBOA CODEX

XXIV - GUIA TV/ «A CAPITAL»

Finalmente o Vítór pede *pokes* para os jogos *Jack the Nipper, Aliens, Grountlet, Starquake* e *Commando,* para Spectrum, e ainda *pokes* e *dicas* para os seguintes jogos do Atari: *Super Zaxxon, Spy Strikes Bac, War Game 11, Capitan Cosmos* e *Spy Hunter.* Pede ainda mapas para os seguintes jogos do Atari: Spy Hunter e Alp *Man.* 

O *Paulo Alexandre Marques õe Sousa,* o *Luís Miguel de Brito Esteves* e' a *Teresa Paula Marques de Sousa,* de Almada, enviaram uma série de *pokes* para jogos novos:

BOMB JACK 11

10 LOAD " " CODE 30000: LOAD " " SCREEN\$ 20 FOR f=30108 TO 30120

30 READ a: POKE f, a: NEXT

40 LET a=-l: FOR f=30000 TO 30

120LET a=a+t: POKE 16384+a, PEE K f: NEXT f: RANDO-MIZE USR 16384, 50 DATA 62, 0, 50, 83,121,62,24,50, 24, 246, 195, 82, 132

DONKEY KONG .

100 MERGE " ": LOAD " " CODE: RANDOMIZE USR 28350: POKE 23803, 201: RANDOMIZE USR 23760 200 FOR F=16413 TO 16420 300 READ a: POKE F, a: NEXT F

#### IMPOSSABALL

CODE: RANDOMIZE USR 25600: POKE 45793,0: RANDO-MIZE USR 65108

- CRYSTAL CASTLES
- 100 MERGE " ": LOAD " " CODE: RANDOMIZE USR 28350: POKE 23803, 201: RANDOMIZE USR 23760
- 200 FOR F= 16413 TO 16420
- 300 RED a: POKE F,a: NEXT F
- 400 POKE 23803, 49: RANDOMIZE USR 23803 500 DATA 62,0, 50, 245, 248, 195, 224, 87
	-

1 CLEAR 23999: LOAD " " CODE 23296: POKE 23333, 201: RANDOMIZE USR 23296

Quando aparecer OK, parar o gravador e escrever os seguintes *pokes* - POKE 45982, Ø: POKE 58317, Ø: POKE 44665, 10: RANDOMIZE USR 59074. Depois ponha o resto do programa.

CRITICAL MASS - POKE 56789,52 FAIRLIGHT I-POKE 61928,  $Ø$ LAZY JONES - POKE 56693, 0 TURBO ESPRIT - POKE 29893, 0 WAY OF THE TIGER - POKE 57413, 201 AVENGER - POKE 58294, Ø COP OUT - POKE 44929, Ø (IMUNE AOS TIROS) GAUNTLET - POKE 35170, 0 FUTURE KNIGHT - POKE 31683, Ø ASTERIX - POKE 34695,183

Mais *pokes* mandaram o *Fernando Baptista* e o *Tito Pedra,* de Almada.

- GALVAN POKE 23296, Ø: POKE 23414, Ø URIDIUM - POKE 30774, 91: POKE 30773,0
- 1942 POKE 65400, 42: POKE 65428, 0
- ACE-POKE 26999, 12: POKE 38056, 24: POKE 32506, 0:
- POKE 32507, 0
- ALIEN 8- POKE 42587, 100 (63 vidas)

O *António Pedro Antunes Miranda,* de Sacavém, enviou uma série de *dicas,* uma das quais acompanhada por um esquema, que reproduzimos:

BMX SIMULATOR - Na 2.ª pista pode-se fazer corta-mato passando pela zona indicada no mapa.

**SHIMINING ANG ANG ANG A** 

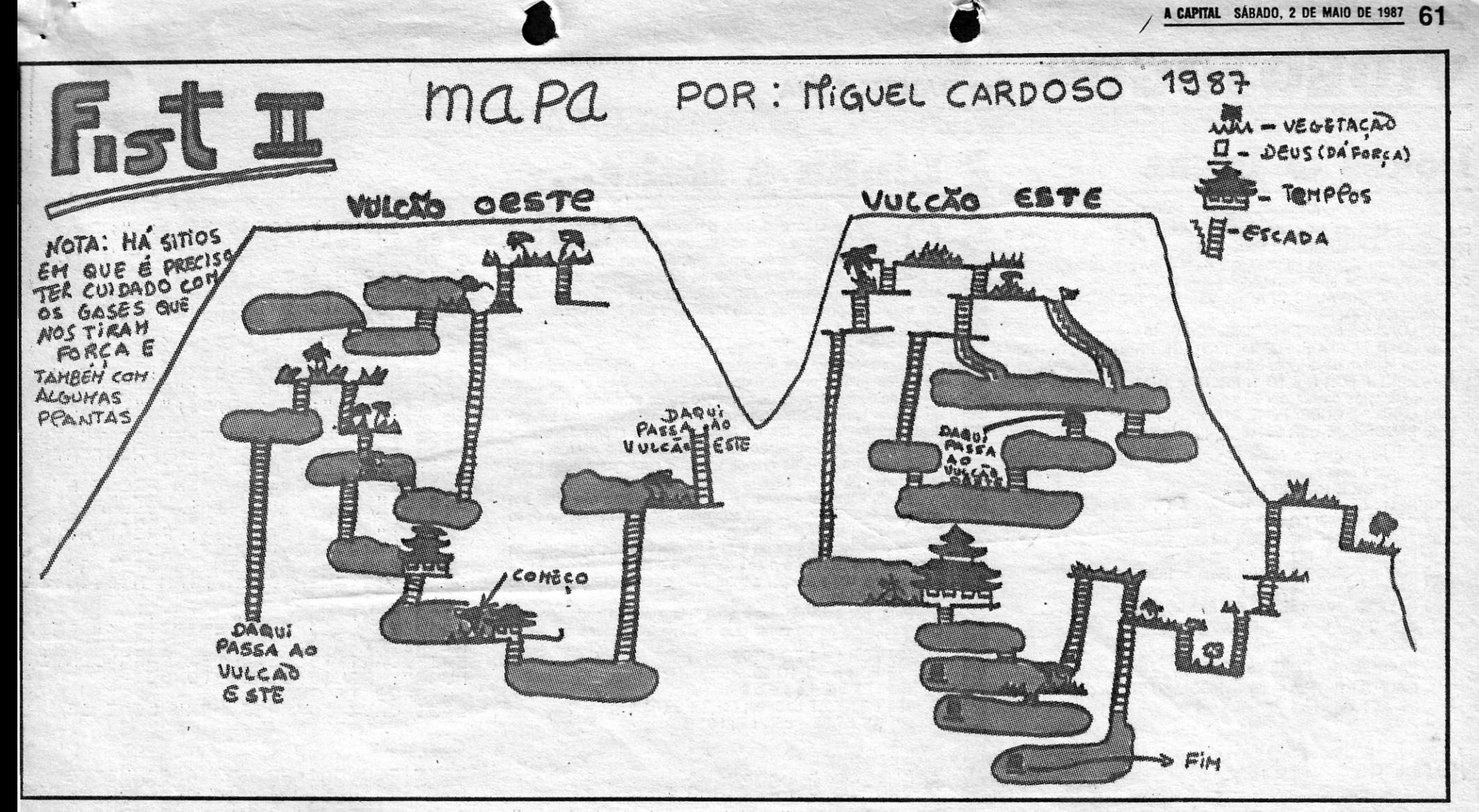

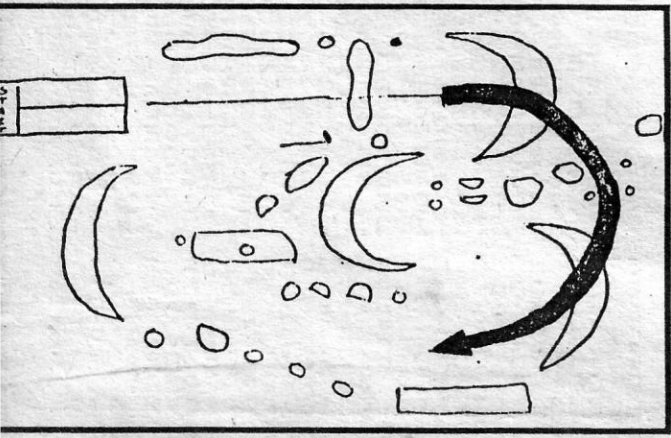

WHO DARES WINS II - Para se passar pelos aviões que vêm

de frente para o nosso homem, devemos andar de frente para eles,

borracha (junto à vedação de frente para o barco), deve-se lançar 1 ou 2 granadas.

GLADIATOR - As melhores armas para se lutar com os nossos inimigos são o tridente, o escudo e o punhal. E o melhor sítio para os atingir é na cabeça.

O António Pedro, em contrapartida, gabara-se de saber como obstruir os reactores atómicos em Glider Rider.

O Miguel Cardoso, morador na Rua Dr. António José de Almeida, Lote 8-Porteira 2000 SANTARÉM, mandou um belo mapa a cores de Fist II, que reproduzimos hoje, e pede trocas de correspondência com outros jovens.

#### Rambo explicado

Vários leitores têm pedido dicas para Rambo e o Rui Miguel Fradinho, da Rua D. Nuno Álvares Pereira, 30-2.º 2830 BARREIRO (que quer trocas e ajudas, claro), mandou material, acompanhado de um mapa. E ele aí vai:

A primeira tarefa que o jogo nos propõe consiste em procurar 3 armas na base inferior da área de jogo (essas armas são: M-6; arco com flechas e dardos e explosivos e uma metralhadora). Para a identificação das armas, mando um esquema.

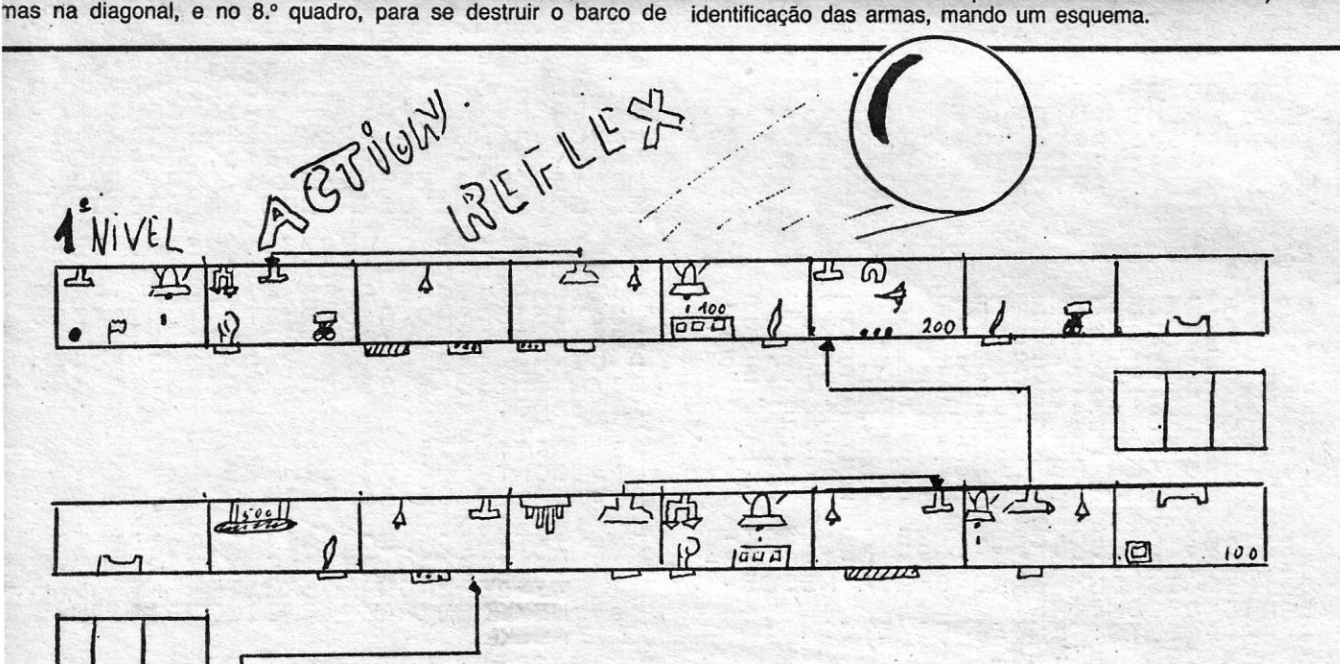

Das referidas armas, aquela que se torna mais importante, acaba por ser a M-60, que serve para disparar, quando estiverem a comandar o helicóptero.

Depois de terem todas as armas em vosso poder (ou no mínimo a M-60) devem seguir para junto da vedação da fortificação vietnamiana indicada no mapa.

Se estiverem na posse do arco, colocar o cursor no ícone dos dardos e accionar. Devem colocar-se junto à entrada da fortificação, disparando um ou mais tiros, até que a porta rebente. Assim que isso acontecer, passem à segunda fase do jogo, que consiste em<br>soltar o prisioneiro. Se, por acaso, não tiverem a referida arma, utilizem as gravuras, que servem para o mesmo efeito. Para rebentar a porta, neste caso, é necessário que disparem a uma certa distância.

Voltando à segunda fase do jogo: Assim que penetram na forti-<br>ficação, devem seguir as setas indicadas no mapa e chegam junto de um prisioneiro, que está acorrentado. Devem mudar o cursor para «facas» e encostar o herói (Rambo) ao referido prisioneiro, que logo se liberta.

Se seguirem logo pelo caminho indicado pelas setas no mapa, encontram um outro prisioneiro (é lógico que, se se atrasarem, já não o encontrem, e, se assim for não desanimem). Devem chegar junto a uma cerca, como indica o mapa, e seguir pelo traço feito pelas setas. Cuidado ao atravessarem esse caminho onde os inimigos costumam ser implacáveis.

Depois, se seguirem o caminho indicado no mapa, chegam ao helicóptero e passam à terceira fase do jogo. Nesta fase, é importante que tenham na posse a M-60. Com ela, e a bordo do helicóptero, podem matar homens e destruir casas e árvores, de maneira a fazerem mais pontos.

Para se colocarem dentro do helicóptero, têm que cumprir as fases anteriores e devem encostar-se ao helicóptero de maneira que ele se levante logo. (Para disparar com a M-60 no helicóptero, basta andar com o cursor para o ícone da M-60).

Esta etapa ou fase (3.ª) consiste em chegar à parte principal da fortificação vietnamiana, para depois soltar os outros prisioneiros.<br>Para isso, têm que vir de helicóptero (segundo o caminho tracejado no mapa) até chegarem a um hangar. Devem então ir até uma jaula e novamente colocar o cursor em «facas». Devem-se encostar à jaula, fazendo com que os prisioneiros se libertem. Entrem novamente no helicóptero e sigam para a ponte superior do écran. Alquins segundos depois, aparece o helicóptero inimigo, mas não se<br>preocupem com ele. Ao chegarem à parte superior do écran, encontram-se perto de uns «barracões», que são utilizados nos aeroportos para quardar os aviões. Aí, devem encontrar um hangar, desçam e entrem no barracão da esquerda. Entrem com cuidado e

(Continua na pág. seguinte)

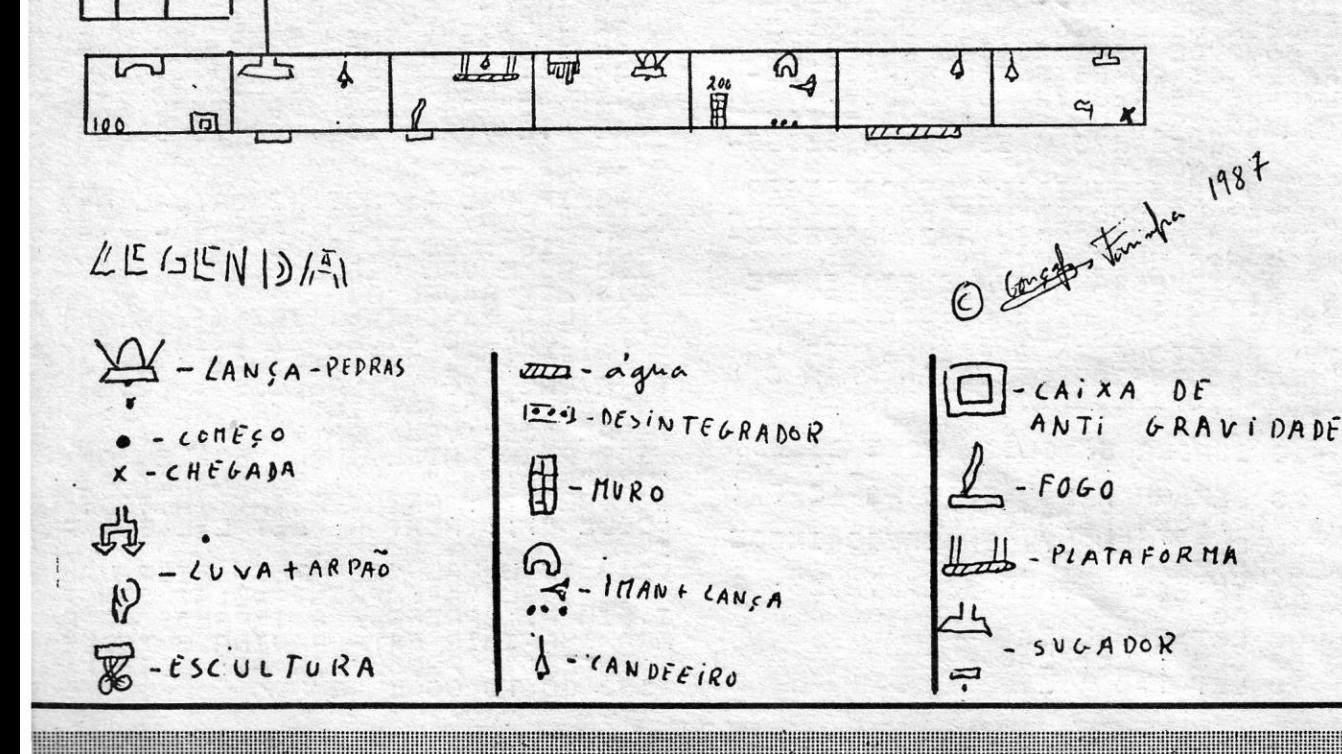

### **Top «A Capital» OS DEZ MAIS DA SEMANA**

Os jogos mais vendidos esta semana, em Lisboa, para o microcomputador ZX Spectrum foram os seguintes:

> 1.<sup>°</sup> — Arcanoid 2. - Scalextric 3.° - Bomb Jack II 4. - Super Soccer 5.<sup>•</sup> — Vulcan **6. – Army Movies<br>7. – BMX Simulator** 8.° — Star Glider<br>9.° — Jail Break 10. - Enduro Race

Esta lista é elaborada com a colaboração dos estabelecimentos José Melo e Silva, Triudus, JMC (Centro Comercial da Portela) e Chai Chai (Centro Comercial São João de Deus).

GUIA TV / «A CAPITAL» - XXV

# **VIDEOJOGOS** POP DANIEL LIMA

### **Pokes S Dicas**

#### *. (Continuação da pág. anterior)*

carreguem *logo* na' letra «H» para pausar o jogo, de maneira a poderem ler a nota final.

- O mapa tem algumas imprecisões, do que ele pede desculpa. Por outro lado, manda este carregador para *Rambo:* 
	- 10 BORDER VAL «Ø»: PAPER VAL «Ø»: INK VAL «Ø» 20 CLEAR 24999
	-
	- 30 LOAD " " SCREEN\$: POKE 23570, 16 40 LOAO"" COOE: FOR f= 13 TO 21: PRINT ATf, 0; «(aquí os leitores devem dar 32 espaços com o BREAK SPACE)»: NEXT f: FOR f=0 TO 1: PRINT # 1; AT f, 0; «(novamente os leitores devem dar 32 espaços)»: NEXT f 50 LOAO •••• CODE: POKE 27401, 52: POKE 30263, 60
	- 60 RANOOMIZE USA 20140
	- Finalmente, o *Nuno Miguel Santos Sousa*, de Almada,<br>dou este material:<br>SPACE HARRIER<br>I mandou este material:

- SPACE HARRIER<br>10 REM<br>20 CLEAR 64000: LOAD " " CODE
- 30 POKE '65289, 196: POKE 65293, 193: POKE 65449, 178: POKE 65450, 143
- 40 FOR n=65488 TO 65494: AEO a: POKE n.a: NEXT n
- 50 RANOOMIZE USR 65224
- 60 DATA 33, 194, 191, 34, 43, 202, 201  $L$ IGHTFORCE - POKE 40725, 0
	-
- 1942- POKE 47007, 255
- PAPERBOY POKE 48023,201
- GAUNTLET Premindo SYMBOL SHIFT pode-se atravessar as paredes.

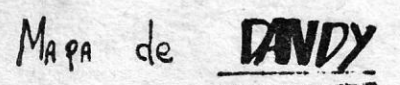

POR NUNO F. H. CARRILHO

**O material com que hoje preenchemos a secção é da maior utilidade para os leitores, embora nem todos, reconheçamos, se sintam à vontade neste campo. O autor** maior utilidade para os leitores, embora nem todos, reconheçamos, se s'ntamà vontade neste campo. O autor é *Erico Vieira da Rocha,* morador na Pr. Movimento das Forças Armadas, 6, Samouco - 2870 Montijo, que está interessado em trocas de programas e de ideias. Podem aparecer.

Assim como se apresenta, faz uma lista com oito *bifes* e a soma de verificação que é a que mais frequentemente aparece publicada em revistas e jornais.

Para alterar a forma da lista é necessário alterar os valores máximos dos ciclos *f* e *n* nas linhas 30 e 50, a composição de a \$ na linha 100 e compor a linha de impressão (120) de acordo com o desejado. \_

Para, por exemplo, fazer uma listagem com endereço, cadeia compacta de 20 caracteres e soma, é necessário:

### **Linha a linha ...**

- 30 FOR f = 1 TO c/20
- 50 FOR n = 1 TO 20
- 100 LET  $a $ = a $ + b $$ <br>120 PRINT AT L 0: ee:
- 120 PRINT AT L, 0; ee; ">"; a \$ (TO 20); " = ";<br>AT L, (32 LEN t \$); t \$
- 

### SEGUE-SE O PROGRAMA

- "enderaco inicial=> "<br>comprimento=> ";c INPUT 10 10 INFUL "ENGELECT INICHT?"<br>: INPUT "comprimento=>";;<br>20 LET !=0<br>30 FOR !=1 TO :/8<br>40 LET a\$="": LET ee=e. LET t=  $\frac{1}{2}$  comprimento=> j.e  $\frac{1}{2}\emptyset$ ?:J LET b 5; =CHP S (~. :r·{T (.; .... :lê:::: +4- 8+(7\*(INT (a/16))9)))+CHR\$ ((a-<br>INT (a/16))\*16)+48+(7\*(a-(INT ( /16))\*16)9)))<br>\_\_60 LET t=t+CODE b\$(1)+CODE b\$(<br>2) LET t\$=STR\$ t; LET e=e+1<br>L<u>ET a\$=a\$+b\$+</u>: ' NEXT n<br>PRINT et liø;si( to 24):"=" 130 LET (3141 1177)<br>140 IF (32 THEN LET (30: 60 80) 150 NEXT f<br>150 IF : THEN GO SUB 180: GO TO 10<br>
170 GO TO 20<br>
180 PRINT #0;AT 0,0;"Prepare<br>
impressora para imprimir esta<br>
gina e tecte EMTER": PAUSE 0;<br>
PY : CLS : RETURN - a  $\frac{58}{50}$  $\mathbf{H} \cdot$
- -
	-

INPUT "CODIGO HEXE> ";CE" 80 90  $80$ ō 100 FOR N=1 TO LEN C#: IF (0\$(N)<br>100 FOR C#(N) >"F") AND (C#(N) <"A" OR C#(N) >"9") OR (LEN C#)2) >2<br>3" OR C#(N) >"9") OR (LEN C#)2) >2<br>5 THEN BEEP :2,15: GO TO 80<br>110 IF INT (LEN C#/2) <>LEN C#/2<br>THEN BEEP :2,15: GO TO 80 TO  $\Omega$  $\bar{5}$ CT0? (3)<br>5E 0<br>140 IF<br>150 IF<br>1.0.E:" SERIE INKRY (1972)<br>1980 IF INKRY 1980 THEN BRINT AT 1980 IF INKRY 1980 IF LEN C4:08 THEN BRINT AT<br>1980 IF LEN C4:08 THEN PRINT AT<br>1980 IF LEN C4:08 THEN PRINT AT<br>1980 IF LEN C4:08 THEN PRINT AT<br>1,008 IF LEN 06:08 THEN PRIN

SE E'NOUQ NA INFORMATION S OS<br>SEUS CONHECIMENTOS NÃO VÃO ALEM<br>DOS JOGOS, PRESTE ATENÇÃO A TEL<br>QUE TEM COMO FINALIDADE REDUZIR<br>QUE TEM COMO FINALIDADE REDUZIR<br>O COMPRIMENTO DO PROGRAMA.<br>ALGUMAS INSTRUÇÕES PARECEM DES-<br>PROPO GOTO

AS LINHAS 60 A 90 DESTINAM-SE A<br>UALIDAR 0 "INPUT" NÃO PERMITINDO<br>ENTRADAS ESTRANHAS TAIS COMO NÓ-<br>MEROS FORA DA GAMA PERMITIDA LE-<br>TRAS TECLA "ENTER" ETC, EXPERITIDA

A LINHA 120 COVERTE NÚMEROS DE-<br>CINHA 120 COVERTE NÚMEROS DE-<br>CINHA 130 E A RESPONSÁVEL PELA<br>JUSTIFICAÇÃO A DIREITA (UNIDADES<br>DEBAIXO DE UNIDADES, ETC.).<br>A LINHA 140 AVISA QUANDO O ECRAN<br>ESTA CHEIO E ESPERA ORDEM DE IMPRES

- AS VARIAVÉIS:<br>L = CONTADOR DE LINHAS<br>A = VALOR DE AS FARA O DÁLCULÓ<br>AS- ENTRANA DECIMAL LOSPATTE
- 
- AS- ENTRADA DECIMAL (PERMITE A<br>
VALIDADA DE INPUT E A JUS-<br>
TIFICADO A DIREITA)<br>
BS- HEXADECIMAL (FACILITA A IM-
- 
- 40 CLS : LET L=NOT PI<br>50 INPUT "DECIMAL":A\$

SO IF A\$="" THEN BEEP VAL ".2"<br>"VAL "15": GO TO CODE "2"<br>"TO LEN A\$: IF A\$": GO TO CODE "2"<br>A\$'(M) ("8" OR A\$'(M) >"9" THEN BEEP<br>"A" ("8" VAL "15": GO TO CODE" A\$`(M)<br>\_UAL<br>2" - -140 IF L=VAL "22" THEN BEEP VAL<br>I,SIN PI; "PREPARE A IMPRESSORA P<br>ARA IMPRIMIR ESTA PAGINA E TECLE<br>ARA IMPRIMIR ESTA PAGINA E TECLE<br>ENTER " PAUSE SIN PI: COPY"<br>150 GO TO CODE "2"

**Contract Contract Contract Contract** 

#### Listagem REX

Este programa faz listagens de código em hexadecimal a partir de qualquer endereço da ROM ou da RAM e em qualquer extensão' com indicação do endereço ou da soma de verificação ou ambos com os *bifes* separados por um· espaço ou em ca- . deias compactas, ao fim de cada 22 linhas suspende a execução para fazer impressão da lista presente no «écran»,

É um programa de grande utilidade para quem quiser elaborar listas para publicação. .

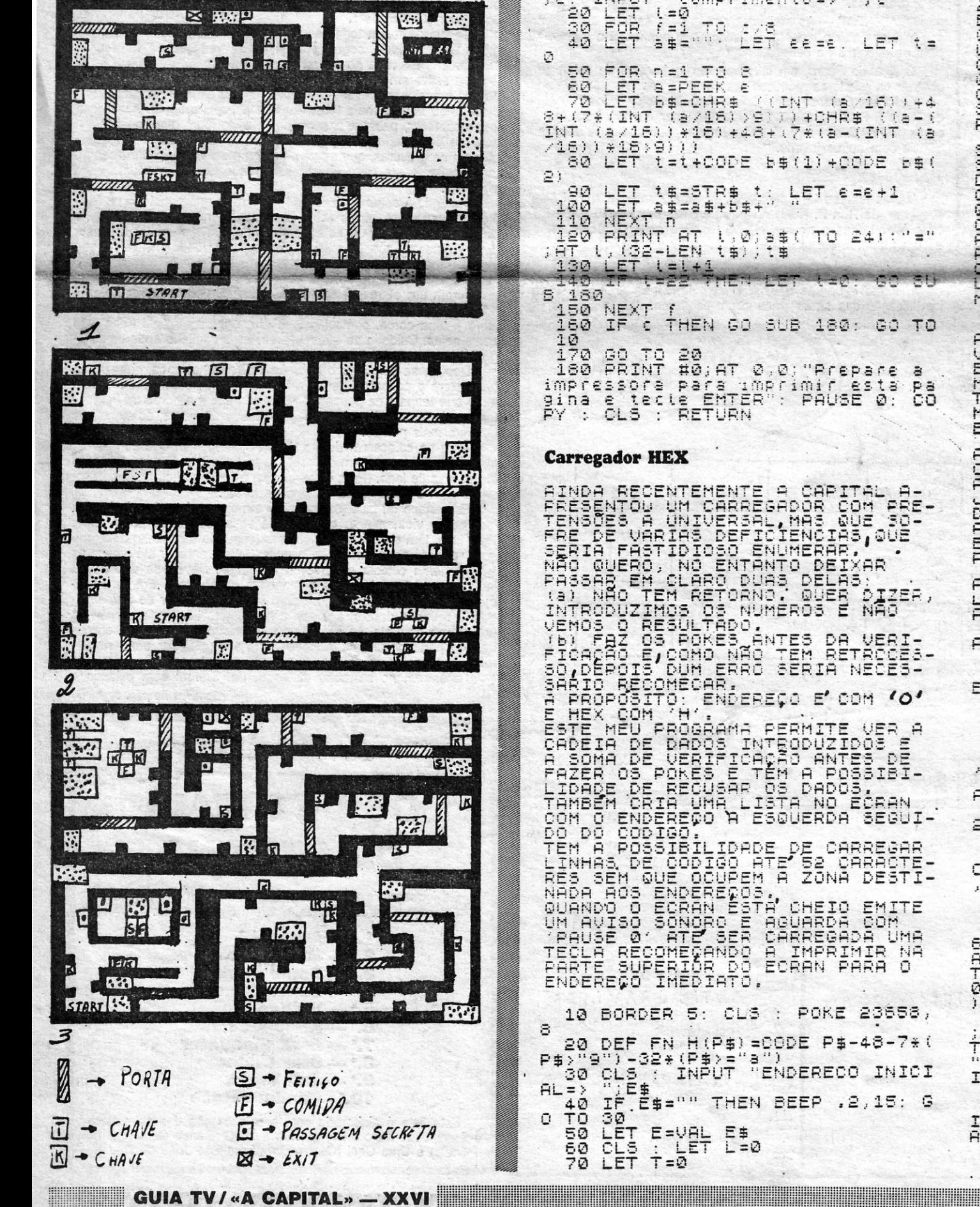